# Algoritmos e Estrutura de Dados

Aula 16 – Estrutura de Dados: Árvores Vermelho-Preto (Parte II) Prof. Tiago A. E. Ferreira

### Introdução

- Como estudado na aula passada, uma árvore vermelho-preto é uma árvore de busca binária quase balanceada
	- Desta forma, ao inserir e deletar elementos há a necessidade reestruturar o "balanceamento" da árvore.
		- Já foi estuda o re-estruturamento da árvore para o caso de inserção de elemento.
		- É para remoção?

## Nodo de Árvores Vermelho-Preto

- Como em uma árvore binária, a remoção de um elemento de uma árvore vermelho-preto tem custo em tempo de O(lgn)
- Para Remover um elemento, o processo é bem semelhante a de uma árvore binária:

```
RB\text{-}DELETE(T, z)
```

```
1 if esquerda[z] = nil[T] or direita[z] = nil[T]
```
- 2 then  $v \leftarrow z$
- else  $y \leftarrow$  TREE-SUCCESSOR(z) 3

```
4 if esquerda[\gamma] \neq nil[T]
```

```
5
      then x \leftarrow esquerda\{y\}
```

```
6
       else x \leftarrow direita[\nu]
```

```
7 p[x] \leftarrow p[y]
```

```
8 if p[y] = nil[T]
```

```
9
      then raiz[T] \leftarrow x
```

```
else if y = esquerda[p[y]]10
```

```
then esquerda[p[y]] \leftarrow x
11
12
```

```
else direita[p[y]] \leftarrow x
```
13 if  $v \neq z$ 

```
14
        then chave[z] \leftarrow chave[y]
```
- 15 copia dados satélite de  $\nu$  em z
- if  $cor[y]$  = PRETO 16
- 17 then RB-DELETE-FIXUP $(T, x)$
- 18 return  $y$

#### Deletando

- Observe que:
	- A função RB-Delete-FixUp só é invocada caso Z (o nodo deletado) seja preto.
	- Caso o nodo deletado seja vermelho as propriedades vermelho-preto ficam inalteradas, visto que:
		- Nenhuma altura preta foi alterada
		- Nenhum nodo vermelho ficou adjacente
		- Se Z é vermelho, então Z não é Raiz: Assim a Raiz continua preto.

#### Deletando um Elemento

- Se o nodo y deletado é preto, podem ocorrer três problemas:
	- Se y era a rais e um filho vermelho de y se torna a raiz (viola propriedade 2)
	- Se x e P[y] (que agora tb é P[x]) eram vermelhos (vila propriedade 4)
	- A remoção de y faz com que o caminho que continha y tenha agora um nodo preto a menos (viola a propriedade 5)

#### Função RB-DELETE-FIXUP

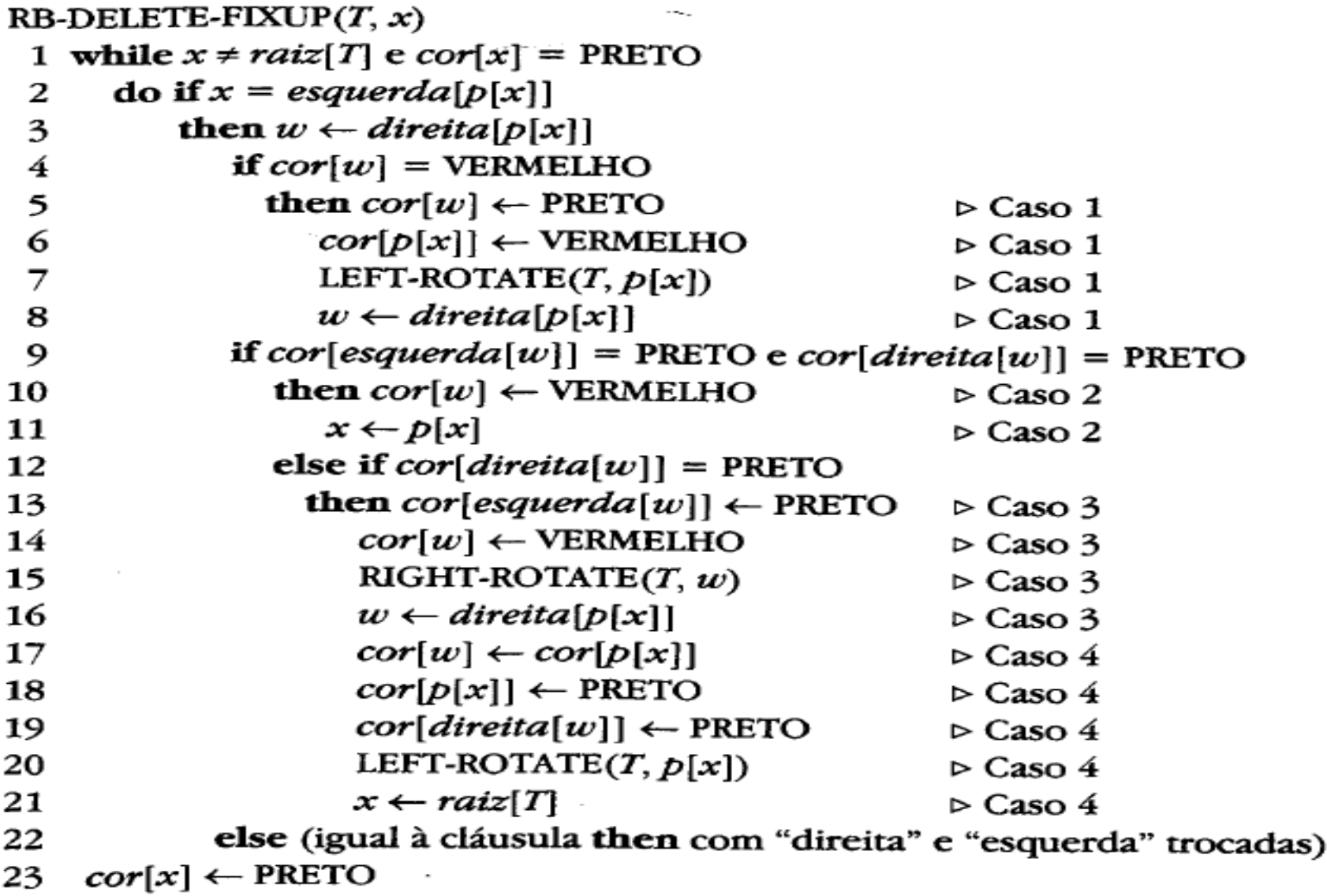

### Caso de RB-DELETE-FIXUP(T,x)

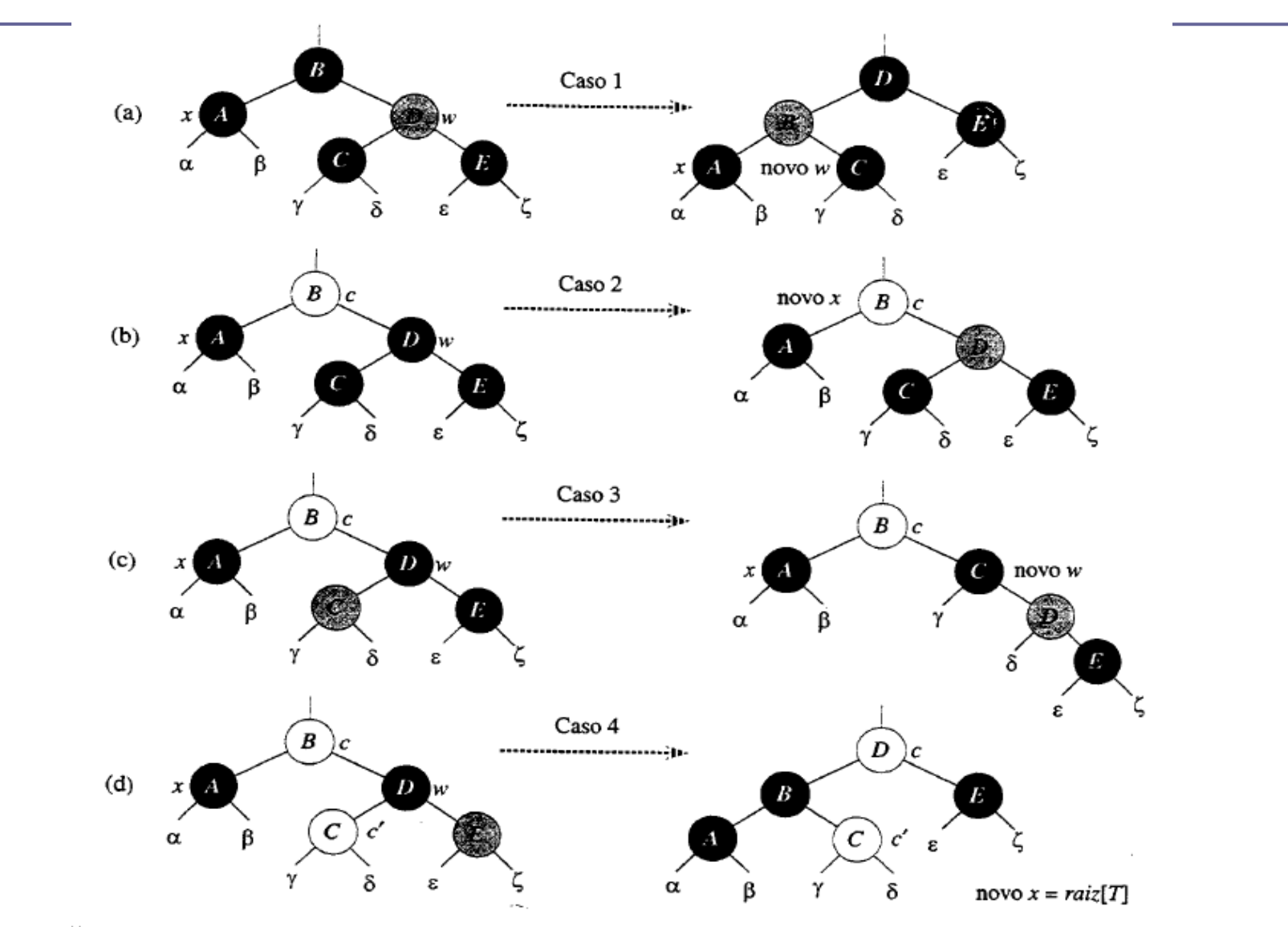

**Stationary Adv** 

## Caso de RB-DELETE-FIXUP(T,x)

- **Caso 1:**
	- O irmão w de x é vermelho
- **Caso 2:**
	- O irmão w de x é preto e ambos os filhos de w são pretos
- **Caso 3:**
	- O irmão w de x é preto e o filho da esquerda de w é vermelho e o da direita é preto
- **Caso 4**
	- O irmão w de x é preto e o filho da direita de w é vermelho

#### Inserção e Exclusão de Elementos

- Dada uma árvore vermelho-preta
	- Ao inserir um novo elemento ou ao deletar um elemento, as propriedades das árvores vermelho-preto podem ser comprometidas
	- Utiliza-se as operações de rotação para corrigir a distribuição de nodos vermelhos e pretos.

#### Exercícios Práticos

 Exercício : Implementar a funcionalidade de deletar um nodo em uma árvore vermelho-preta.